<span id="page-0-0"></span>Fortgeschrittene Programmierung Fortgeschrittene Programmierkonzepte Einführung in die funktionale Programmierung

Prof. Dr. Michael Hanus mh@informatik.uni-kiel.de, Tel. 880-7271, R. 706 / CAP-4

Niels Bunkenburg nbu@informatik.uni-kiel.de, Tel. 880-7267, R. 705 / CAP-4 Sandra Dylus sad@informatik.uni-kiel.de, Tel. 880-7262, R. 701 / CAP-4

Institut für Informatik, CAU Kiel

WS 2019/20

**KORKA SERKER ORA** 

#### <span id="page-1-0"></span>**Einführung**

[Termine](#page-2-0) [Ubungen](#page-3-0) ¨ [Praktisches Arbeiten](#page-4-0) Prüfungsmodalitäten [Inhalt](#page-7-0) [Feedback](#page-9-0)

K ロ ▶ K @ ▶ K 할 > K 할 > 1 할 > 1 이익어

<span id="page-2-0"></span>[Fortgeschrittene Programmierung](#page-0-0)

 $\mathsf{\mathsf{L}}$  Einführung

 $L$ [Termine](#page-2-0)

**Termine** 

#### Vorlesung

```
Montag, 10:15 – 11:45 Uhr, CAP3 - HS.2
Dienstag, 14:15 – 15:45 Uhr, CAP3 - HS.2
```
**KORKA SERKER ORA** 

# Ubungen ¨

Mittwoch, 10-12 Uhr Mittwoch, 16-18 Uhr Donnerstag, 8-10 Uhr Donnerstag, 10-12 Uhr

#### <span id="page-3-0"></span>**Übungsbetrieb** ( $\rightsquigarrow$  Niels Bunkenburg)

- ▶ Anmeldung zur Vorlesung/Prüfung in der Studierendendatenbank (richtiges Modul auswählen!!!) (http://www.inf.uni-kiel.de/de/studium/pruefungen/studidb/)
- ▶ Anmeldung zu den Übungen über https://www-ps.informatik.uni-kiel.de/~nbu/uebungsanmeldung bis Dienstag, 22.10.2019, 12 Uhr!
- $\triangleright$  Bearbeitung und Abgabe in Zweiergruppen
- ▶ Ausgabe der Übungen: Montag (iLearn)
- ▶ Abgabe der Lösungen: Montag (vor der Vorlesung)
- ► Fragen: Übungen und Sprechstunde der Übungsleiter
- Beginn der Ubungen: Mittwoch, 23.10.2019

<span id="page-4-0"></span>[Praktisches Arbeiten](#page-4-0)

### Praktische Programmierung:

- $\triangleright$  notwendig zur erfolgreichen Teilnahme
- $\triangleright$  auch in den Übungen (falls vorhanden, Laptop mitbringen!)
- ▶ betreute Rechnerzeiten: Fr 13-15 (HRS3 501-503) (Beginn: 25.10.2019)
- $\triangleright$  Übungen sind Bestandteil des Moduls!
	- $\blacktriangleright$  inhaltliche Erweiterung der Vorlesung
	- mindestens eine Übungsaufgabe auch Klausuraufgabe

#### Praktikum:

- $\triangleright$  Teilnahmepflicht (für Modul Inf-FortProgP / 10 ECTS)
- zwei Wochen nach dem Prüfungszeitraum (17.2.-28.2.2020)

<span id="page-5-0"></span>[Fortgeschrittene Programmierung](#page-0-0)

 $L$ Einführung

 $\Box$ Prüfungsmodalitäten

#### Modulprüfung:

- $\blacktriangleright$  Klausur nach dem Praktikum
- $\blacktriangleright$  Zulassung:
	- ► regelmäßige und sinnvolle Bearbeitung der Übungsaufgaben: wommen met der der dangenet, miniesiens ooyt ommenmee in **jedem** der drei Bereiche nebenläufige/funktionale/logische Sinnpunkt" pro Aufgabe, mindestens 50% Sinnpunkte in Programmierung
	- **F** erfolgreiche Teilnahme am Praktikum (für Teilnehmer am Modul Inf-FortProgP, 10 ECTS)

#### Modul Fortgeschrittene Programmierkonzepte:

- $\triangleright$  kein Praktikum, nur funktionale und logische Programmierung
- $\triangleright$  Beginn: 4.11.2019

#### Modul Einführung in die funktionale Programmierung:

- $\blacktriangleright$  kein Praktikum, nur funktionale Programmierung
- $\triangleright$  Beginn: 4.11.2019

 $L$ Einführung

 $L$ Prüfungsmodalitäten

## Kombimodul Fortgeschrittene Programmierung (Inf-FD-Kombi):

 $\blacktriangleright \leadsto$  Yannick Schneider

▶ Terminfestlegung: <http://www.is.gd/kombi19>

K ロ ▶ K @ ▶ K 할 > K 할 > 1 할 > 1 이익어

<span id="page-7-0"></span>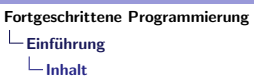

Inhalt

- 1. Nebenläufige/verteilte Programmierung (Java)
- 2. Funktionale Programmierung (Haskell)
- 3. Logikprogrammierung (Prolog)

## Praktische Ubungen ¨

Java, Haskell, Prolog (s. Übungen)

<https://ilearn.informatik.uni-kiel.de/public/courses/180>

**K ロ ▶ K @ ▶ K 할 X X 할 X → 할 X → 9 Q Q ^** 

# Weitere Informationen

#### Persönliche Webseite zur Vorlesung:

<https://www.informatik.uni-kiel.de/~mh/lehre/fortprog19/>

**KORK ERKER ADE YOUR** 

- $\triangleright$  Skript (aktuelle Version)
- $\blacktriangleright$  Programme

#### Literatur:

- $\blacktriangleright$  Webseite
- $\triangleright$  Semesterhandapparat in der Fachbibliothek

<span id="page-9-0"></span> $L$ Einführung

 $L$ [Feedback](#page-9-0)

# Fragen und Rückmeldungen

- $\blacktriangleright$  in der Vorlesung
- $\blacktriangleright$  in den Übungen
- $\blacktriangleright$  betreute Rechnerzeiten

K ロ ▶ K @ ▶ K 할 > K 할 > 1 할 > 1 이익어